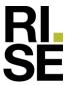

# **PRODUKTDOKUMENTASJON**

### RISEFR 030-0311

Med henvisning til Plan- og bygningsloven av 27. juni 2008, med Byggteknisk forskrift av 1. juli 2017 og tilhørende veiledning, bekrefter RISE Fire Research, med grunnlag i prøvingsrapporter og vurderinger, at angitt produkt og anvendelse med tilhørende monteringsanvisning imøtekommer norske myndigheters krav til brannteknisk sikkerhet.

**Produkt:** FB Overstrømsventil

**Produktansvarlig:** Securo AS

Industrivegen 10, 7652 Verdal, Norge

Produktdokumentasjonens gyldighet er betinget av at produktet er i overensstemmelse med spesifikasjonene i vedlegg, at det blir montert og behandlet på en forskriftsmessig måte og at alle viktige detaljer i denne prosessen nøyaktig følger det som er beskrevet i tilhørende monterings- og bruksanvisning. Både anvisning og produktdokumentasjon skal følge produkt eller være lett tilgjengelig for kjøper, bruker, kontrollør og lokal saksbehandler/myndighet.

Produktet skal merkes med RISEFR 030-0311, i tillegg til produktnavn, produktansvarlig og/eller produsent og produksjonsinformasjon for sporbarhet. Merkingen skal være lett synlig.

Konstruksjonsdetaljer for produktet er beskrevet i "Standard konstruksjonsdetaljer for FB Overstrømsventil, tilhørende Produktdokumentasjon RISEFR 030-0311". Den versjonen av detaljsamlingen som til enhver tid er arkivert hos RISE Fire Research, utgjør en formell del av godkjenningen.

Produktet skal ha en årlig, ekstern oppfølging av kvaliteten gjennom en tilvirkningskontroll, som er tilpasset produktet. Kontrollen skal overvåke produktets samsvar med dokumentunderlaget og være spesifisert i skriftlig avtale med RISE Fire Research.

Denne dokumentasjonen ble første gang utstedt 2023-10-18. Fornyelse utstedes på grunnlag av skriftlig søknad. Oppsigelse ved innehaver skal være skriftlig med 6 måneders varsel. RISE Fire Research kan tilbakekalle en produktdokumentasjon ved misligheter eller misbruk, når skriftlig pålegg om endring ikke blir tatt til følge.

> Utstedt: 2023-10-18 Gyldig til: 2029-01-01

Denne produktdokumentasjonen opphører å gjelde når egenskapene som omfattes av dette dokumentet skal CE-merkes i henhold til Byggevareforordningen CPR (EU) 305/2011.

Asbjørn Østnor

Fagansvarlig dokumentasjon

Aslipan Osturo

Per Arne Hansen

Prosjektleder dokumentasjon

RISE Research Institutes of Sweden / www.risefr.no / post@risefr.no

Division Safety and Transport / Fire Research Norway / Tillerbruvegen 202, 7092 Tiller, Trondheim

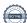

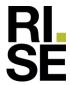

### Vedlegg til produktdokumentasjon RISEFR 030-0311, 2023-10-18.

#### Innehaver av godkjenningen

Securo AS Industrivegen 10 7652 Verdal Norge www.securo.no

#### **Produsent**

Securo AS

#### 3. **Produktbeskrivelse**

FB Overstrømsventil er en passiv lufteventil til bruk i vertikale branncelleskiller. Ventilen er bygget opp av perforerte rustfrie stålplater med mellomliggende volumøkende materiale. Ventilen kan lages i størrelser opp til 590×590 mm, og med tykkelser 27 mm og 40 Tykkelse på volumøkende materiale henholdsvis 25 mm og 38 mm. Ventilene monteres sammen med rister.

FB Overstrømsventil kan også utføres med en aktiv coating påført begge sidene av de perforerte stålplatene.

#### Bruksområder 4.

FB Overstrømsventil brukes som lufteventil i vertikale branncelleskiller.

### **Egenskaper**

Tabell 1 og 2 på den neste siden viser brannmotstanden til forskjellige utførelser av FB Overstrømsventil med og uten rister. Brannmotstanden er oppgitt i minutter vurdert mot kriteriene for integritet (E) og isolasjon (I).

FB Overstrømsventil med tilsvarende brannmotstand kan benyttes i konstruksjoner med krav til samme brannmotstand med hensyn på integritet og isolasjon, EI. F.eks. kan en overstrømsventil som har brannmotstand 30 minutter eller mer i henhold til Tabell 1 og 2, benyttes der kravet er EI 30.

Ytelser i henhold til EN 1364-5:2017 Annex A er ikke dokumentert.

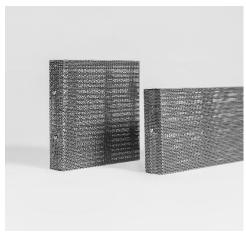

Fig.1 FB Overstrømsventil.

#### Betingelser for bruk

FB Overstrømsventil monteres sentrisk i gipskledt utsparing i vegg med tykkelse minimum 100 mm. Ventilen festes med braketter på de vertikale sidene og det fuges med brannfugemasse. Rister som dekker utsparingen monteres på hver side av veggen.

Overstrømsventil monteres i henhold til monteringsanvisning og byggdetaljene som er vist i "Standard konstruksjonsdetaljer for produktet tilhørende RISE Fire Research AS produktdokumentasjon RISEFR 030-0311".

Vedlikehold av FB Overstrømsventil er beskrevet i Datablad fra Securo AS.

#### Grunnlag for godkjenningen

Godkjenningen er basert på egenskaper som er dokumentert i følgende rapporter:

- Testrapport LBO-1686/23E datert 2023-09-22 fra GRYFITLAB SP.ZO.O. i henhold til EN 1364-5:2017.
- Testrapport LBO-1704/23E datert 2023-08-30 fra GRYFITLAB SP.ZO.O. i henhold til EN 1364-
- Tegningsunderlag fra Securo AS.

Division Safety and Transport / Fire Research Norway / Tillerbruvegen 202, 7092 Tiller, Trondheim Signed PAH, AØ

RISE Research Institutes of Sweden / www.risefr.no / post@risefr.no

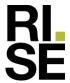

#### **Gyldighet** 8.

Vedleggets gyldighet er entydig knyttet til dokumentets første side med de krav, forutsetninger og tidsangivelser som der er presentert.

#### 9. Saksbehandling

Prosjektleder for godkjenningen er Per Arne Hansen og fagansvarlig dokumentasjon er Asbjørn Østnor, RISE Fire Research AS, Trondheim.

Tabell 1 Brannmotstand i minutter for FB Overstrømsventil med Palusol Base, vurdert mot kriteriene for integritet (E) og isolasjon (I).

| Maksimal størrelse<br>på FB-Ventil (mm) | Type FB Overstrømsventil | Rister<br>side 1 | Rister<br>side 2 | Branneksponering | Brannmotstand <sup>5)</sup> (minutter) |
|-----------------------------------------|--------------------------|------------------|------------------|------------------|----------------------------------------|
| 140×140¹)                               | Palusol Base, t=38 mm    | Flexit Klaff     | Flexit Steel     | ↔4)              | 75                                     |
| 140×140¹)                               | Palusol Base, t=38 mm    | Flexit Klaff     | Flexit Steel     | Mot Flexit Klaff | 91                                     |
| 190×190 <sup>1)</sup>                   | Palusol Base, t=38 mm    | OVA              | Flexit Steel     | ↔4)              | 91                                     |
| 190×190 <sup>2)</sup>                   | Palusol Base, t=38 mm    | Flexit Steel     | Flexit Steel     | ↔4)              | 91                                     |
| 190×190 <sup>1)</sup>                   | Palusol Base, t=38 mm    | Stretch metal    | Stretch metal    | ↔4)              | 91                                     |
| 590×590 <sup>3)</sup>                   | Palusol Base, t=38 mm    | OVA              | RIA              | Mot OVA          | 91                                     |

<sup>1)</sup> Underkant FB-Ventil må være mellom 0,5 m og 2,6 m over gulvnivå.

Tabell 2 Brannmotstand i minutter for FB Overstrømsventil med Palusol Lined og Coating, vurdert mot kriteriene for integritet (E) og isolasjon (I).

| Maksimal størrelse<br>på FB-Ventil (mm) | Type FB Overstrømsventil                | Rister<br>side 1 | Rister side 2 | Branneksponering | Brannmotstand <sup>4)</sup><br>(minutter) |
|-----------------------------------------|-----------------------------------------|------------------|---------------|------------------|-------------------------------------------|
| 190×190 <sup>1)</sup>                   | Palusol Lined, t=25 mm                  | OVA              | OVA           | ↔3)              | 43                                        |
| 190×190¹)                               | Palusol Lined + DG-S Coating<br>t=25 mm | Ingen            | Ingen         | ↔3)              | 38                                        |
| 190×190 <sup>1)</sup>                   | Palusol Lined + DG-F Coating<br>t=25 mm | Ingen            | Ingen         | ↔ <sup>3)</sup>  | 40                                        |
| 190×190¹)                               | Palusol Lined + F-DG Coating<br>t=25 mm | Ingen            | Ingen         | ↔3)              | 44                                        |
| 590×590 <sup>2)</sup>                   | Palusol Lined, t=38 mm                  | OVA              | OVA           | ↔3)              | 92                                        |

<sup>1)</sup> Underkant FB-Ventil må være mellom 0,5 m og 2,6 m over gulvnivå.

RISE Research Institutes of Sweden / www.risefr.no / post@risefr.no

Division Safety and Transport / Fire Research Norway / Tillerbruvegen 202, 7092 Tiller, Trondheim Signed PAH, AØ

<sup>&</sup>lt;sup>2)</sup> Underkant FB-Ventil må være mellom 0,5 m og 2,2 m over gulvnivå.

<sup>3)</sup> Underkant FB-Ventil må være mellom 0,5 m og 1,8 m over gulvnivå.

<sup>&</sup>lt;sup>4)</sup> Brannmotstanden er uavhengig av eksponeringsretningen.

<sup>&</sup>lt;sup>5)</sup> Ventil med brannmotstand 60 minutter eller mer kan benyttes i en El 60 konstruksjon. Ventil med brannmotstand 90 minutter eller mer kan benyttes i en EI 90 konstruksjon.

<sup>&</sup>lt;sup>2)</sup> Underkant FB-Ventil må være mellom 0,5 m og 1,8 m over gulvnivå.

<sup>&</sup>lt;sup>3)</sup> Brannmotstanden er uavhengig av eksponeringsretningen.

<sup>&</sup>lt;sup>4)</sup> Ventil med brannmotstand 30 minutter eller mer kan benyttes i en El 30 konstruksjon. Ventil med brannmotstand 90 minutter eller mer kan benyttes i en EI 90 konstruksjon.

## Verification

Transaction 09222115557502927763

#### Document

#### RISEFR 030-0311\_N

Main document

3 pages

Initiated on 2023-10-18 11:35:33 CEST (+0200) by Per

Arne Hansen (PAH)

Finalised on 2023-10-23 10:50:22 CEST (+0200)

### Signatories

Per Arne Hansen (PAH)
per.arne.hansen@risefr.no

Signed 2023-10-18 11:36:08 CEST (+0200)

Asbjørn Østnor (AØ)

asbjorn.ostnor@risefr.no

Aslypon Stuor

Signed 2023-10-23 10:50:22 CEST (+0200)

This verification was issued by Scrive. Information in italics has been safely verified by Scrive. For more information/evidence about this document see the concealed attachments. Use a PDF-reader such as Adobe Reader that can show concealed attachments to view the attachments. Please observe that if the document is printed, the integrity of such printed copy cannot be verified as per the below and that a basic print-out lacks the contents of the concealed attachments. The digital signature (electronic seal) ensures that the integrity of this document, including the concealed attachments, can be proven mathematically and independently of Scrive. For your convenience Scrive also provides a service that enables you to automatically verify the document's integrity at: https://scrive.com/verify

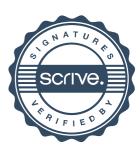